## **WASHINGTON STATE** DEPARTMENT OF TRANSPORTATION **CHANGE ORDER**

DATE:  $02/14/11$ Page 1 of 4

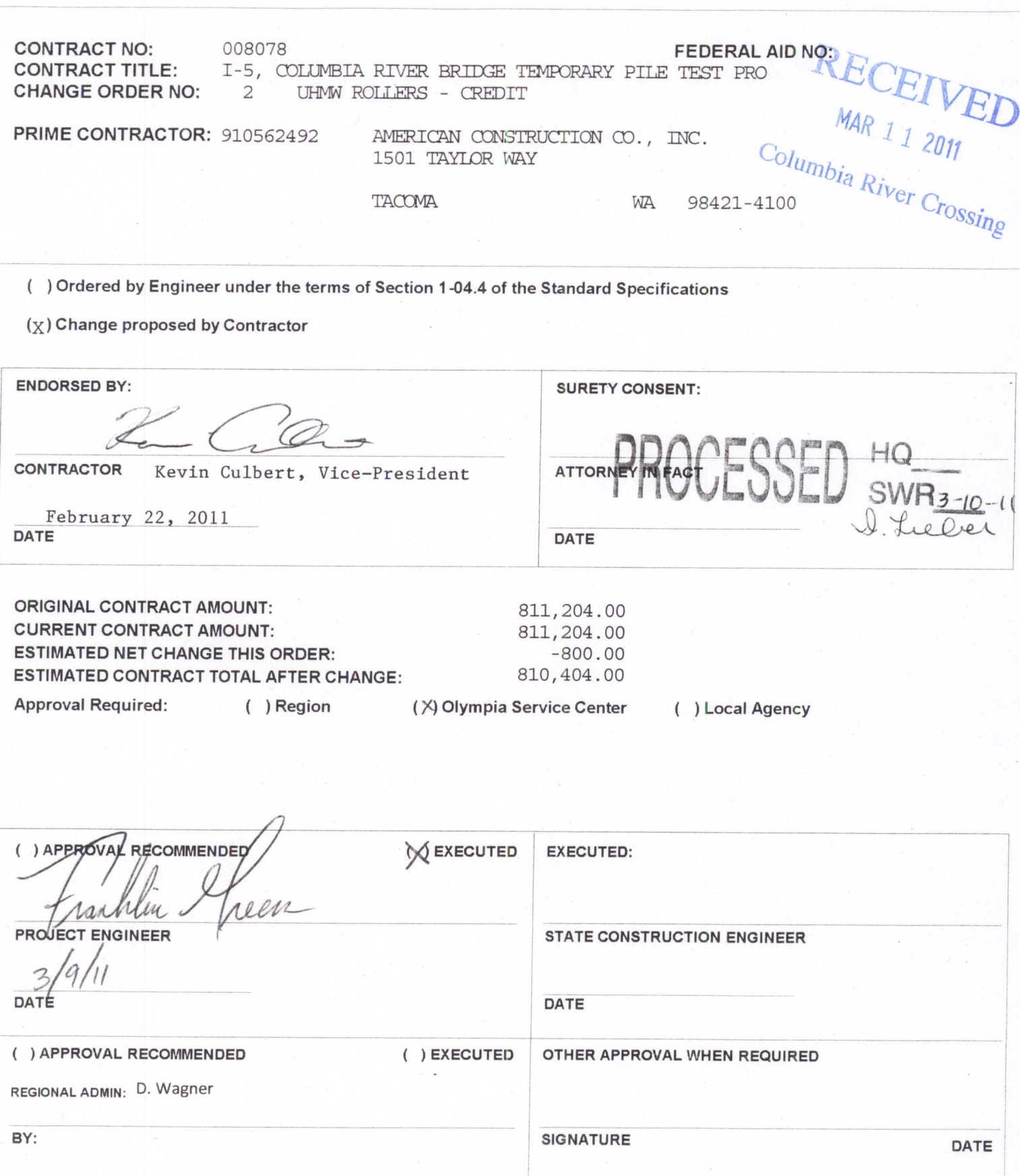

**REPRESENTING** 

CG02v04 (revised Feb 2005)

 $\sim$   $\frac{3}{2}$ 

### **WASHINGTON STATE** DEPARTMENT OF TRANSPORTATION **CHANGE ORDER**

DATE: 02/14/11 Page  $2$  of  $4$ 

### **CONTRACT NO: 008078**

#### **CHANGE ORDER NO:** 2

All work, materials, and measurements to be in accordance with the provisions of the Standard Specifications and Special Provisions for the type of construction involved.

This contract is revised as follows:

You are ordered to perform the following described work upon receipt of an approved copy of this change order:

#### DESCRIPTION

This change order allows the Contractor to substitute Ultra High Molecular Weight (UHMW) Polyethylene in lieu of the contract specified AASHTO Grade 60 Neoprene for rollers as shown on sheet 4 of 4 of this change order.

### MEASUREMENT AND PAYMENT

The new lump sum item "CO2 UHMW Roller Credit" in the amount of -\$800.00, shall be considered full and final credit to the State for the change in the contract specifications.

#### CONTRACT TIME

Working days are not affected by this change order.

# **WASHINGTON STATE** DEPARTMENT OF TRANSPORTATION **CHANGE ORDER**

DATE: 02/14/11 Page 3 of 4

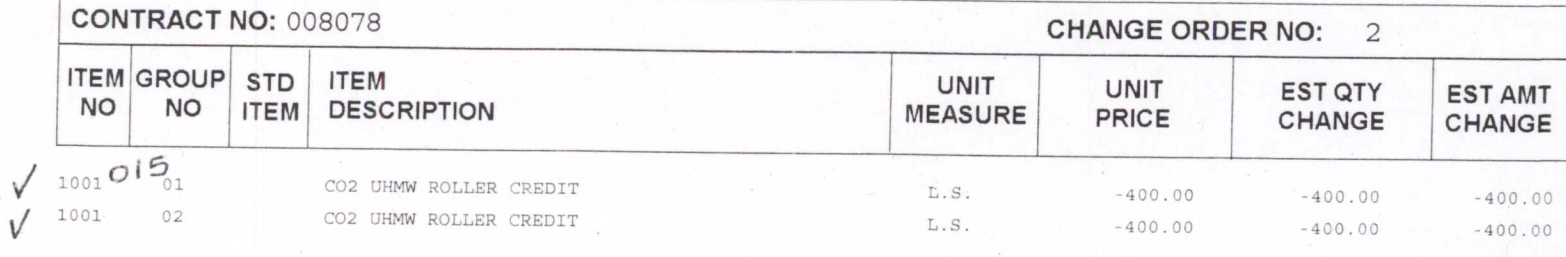

 $-800.00$ 

ENTERED IN CAPS BY 1. Lie lier DATE 3-10-11

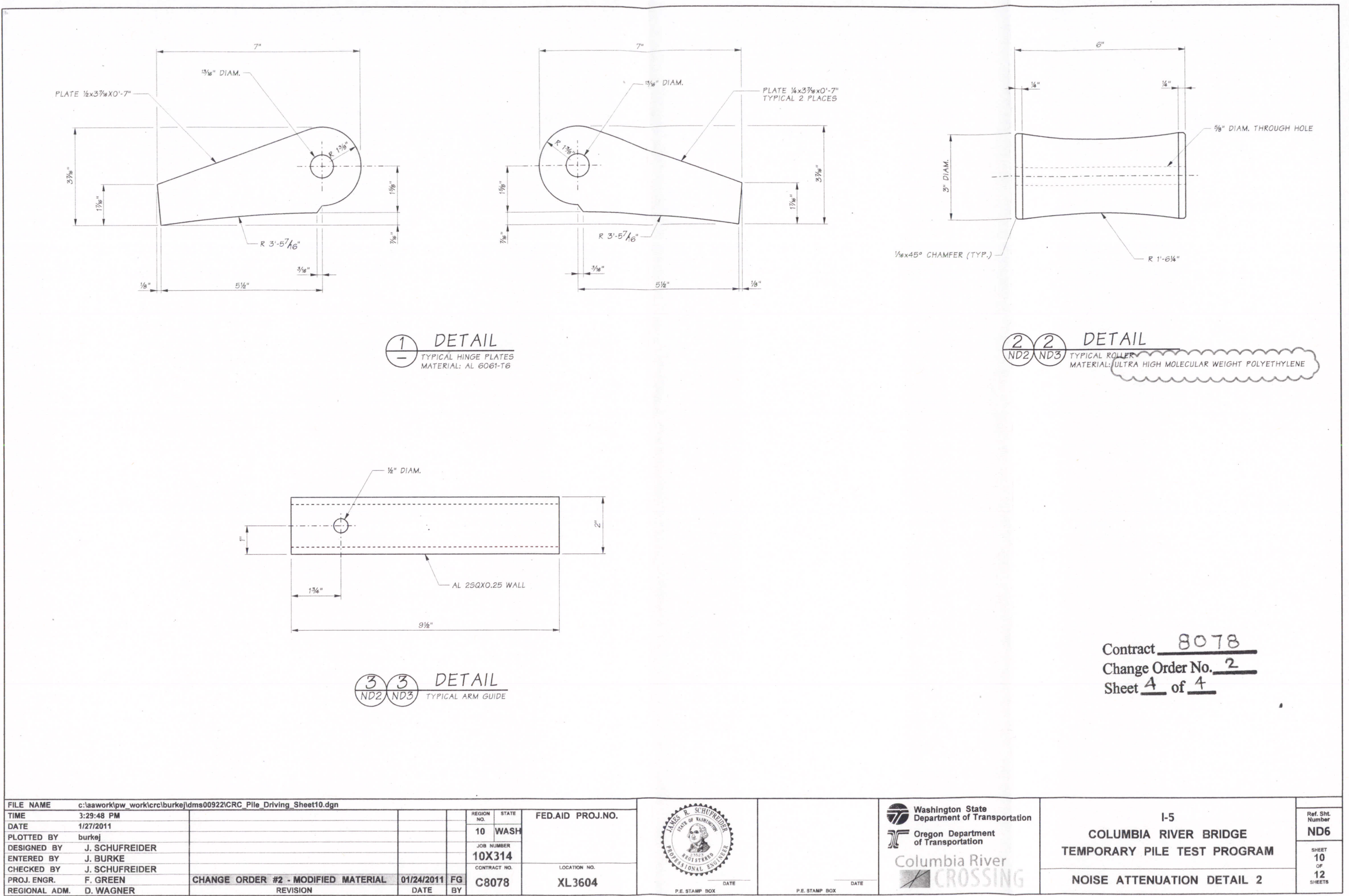

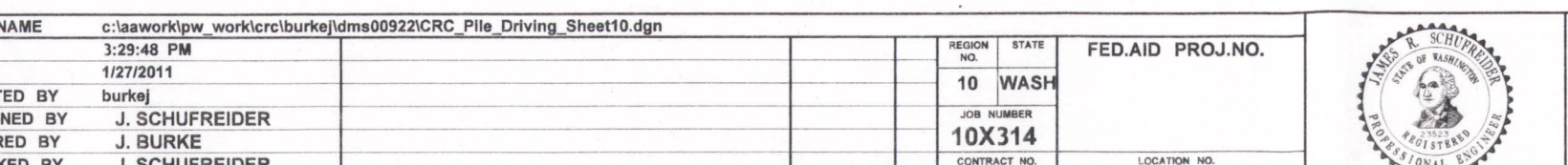

P.E. STAMP BOX